# **PCCharge DevKit**

# **Technical White Paper**

© November 2007 VeriFone, Inc. PCC-5-7-1 SP8b

# **Notice**

Copyright © November 07 VeriFone, Inc. All rights reserved. active-Charge, active-Charge SDK, **PC**Charge Payment Server, **PC**Charge Pro, **PC**Charge DevKit, Virtual-Charge, IP-Charge are trademarks and PC-Charge is a registered trademark of VeriFone, Inc.

Microsoft is a registered trademark and Windows is a trademark of Microsoft Corporation. Other brands and their products are trademarks or registered trademarks of their respective holders and should be noted as such.

© VeriFone, Inc. Chatham Business Center 8001 Chatham Center Drive, Suite 500 Savannah, Georgia 31405 Development Support: (877) 659-8983 Technical Support: (877) 659-8981 Fax: (912) 527-4596

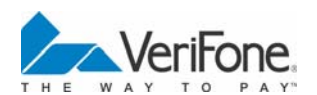

# **Table of Contents**

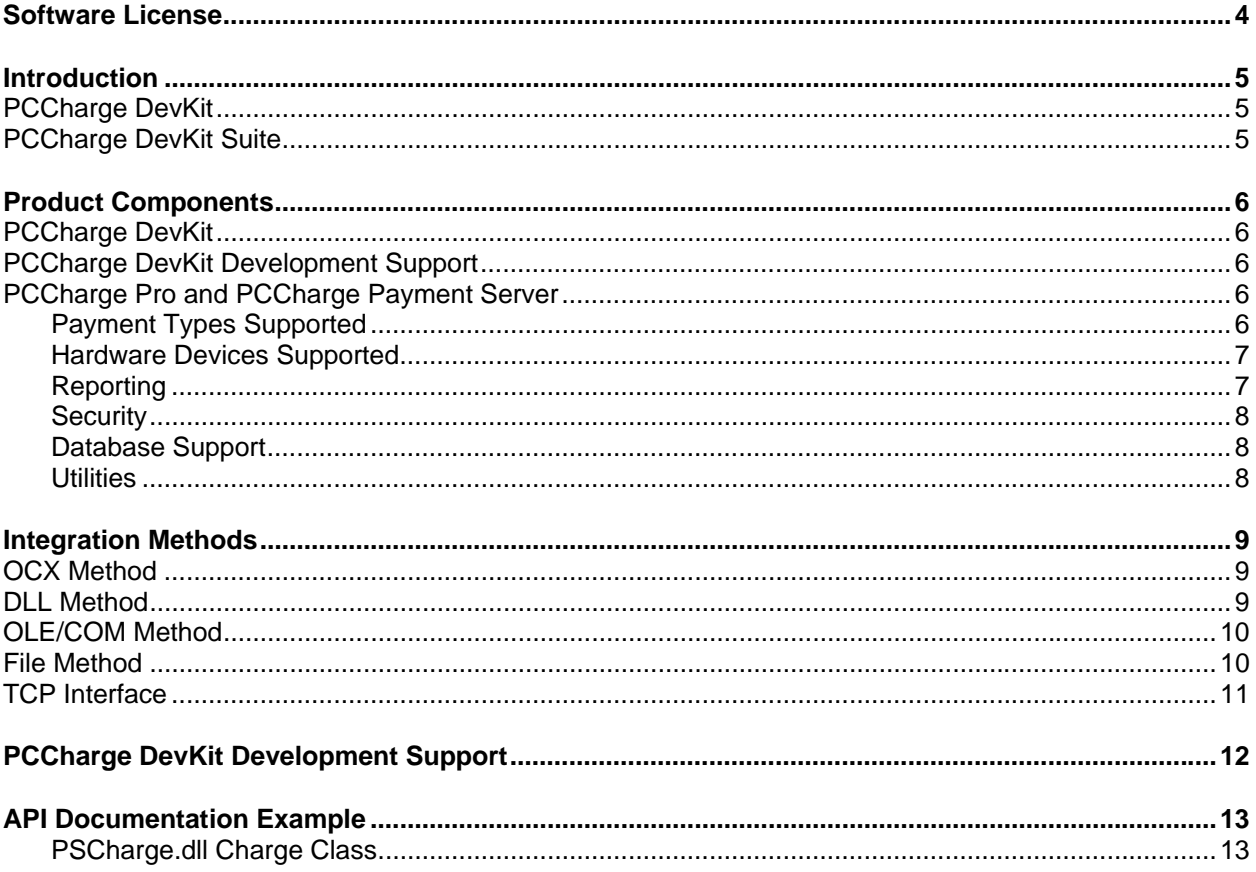

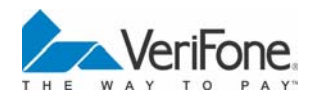

# <span id="page-3-0"></span>**Software License**

- 1. **GRANT OF LICENSE.** VeriFone, Inc. grants you the right to use a single copy of this Software, including documentation, on one computer of your choice. You may physically transfer each License, without cost, to a different computer, providing it is removed from the first computer. Please remember that when you buy Software, you are actually buying the rights to use the Software on one computer at a time. It is against Federal laws to use this Software on more than one computer at a time.
- 2. **RESTRICTED USE.** The Program may not be copied except for backup purposes. Copying of the Manual and Interface Specifications is prohibited. You may not remove any product identification, copyright, or other proprietary notices from the Software or Documentation.
- 3. **WARRANTY.** VeriFone, Inc. warrants that the original compact disc is free from defects in material and workmanship for a period of 30 days from the date of purchase. If a defect occurs during this time, VeriFone, Inc. will replace your compact disc free of charge.
- 4. **DISCLAIMER.** The **PC**Charge DevKit package is Licensed on an "as is" basis. There are no warranties, expressed or implied, including, but not limited to, warranties of merchantability, of fitness for a particular purpose, and all such warranties are expressly and specifically disclaimed. VeriFone, Inc. shall have no liability or responsibility to you or any other person or entity with respect to any liability, loss, or damage caused or alleged to be caused directly or indirectly by the **PC**Charge DevKit. Use of the **PC**Charge DevKit system signifies agreement with this disclaimer and is subject to the License Agreement provided with the installation compact disc.

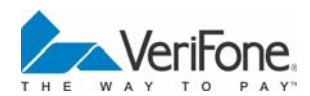

# <span id="page-4-0"></span>**Introduction**

Thank you for your interest in the **PC**Charge DevKit with its associated suite of products.

VeriFone, Inc. is committed to providing integrators and merchants with the most comprehensive electronic payment processing solutions available today. If you have any suggestions as to how we can improve our products, support, or documents, please call us at (877) 659-8983 or e-mail us at devsupport@verifone.com.

This chapter is an introduction to the **PC**Charge DevKit. It will familiarize you with the various components and typical uses of this bundle of products.

### **PCCharge DevKit**

The **PC**Charge DevKit is a bundle of applications, tools, code examples, and documents used to enable electronic payment processing in third party applications. The **PC**Charge DevKit is designed to guide developers while they are building an interface in their application to **PC**Charge Payment Server and/or **PC**Charge Pro.

The **PC**Charge DevKit includes *evaluation* copies of **PC**Charge Pro and **PC**Charge Payment Server for use *only* during integration and testing.

### **PCCharge DevKit Suite**

The **PC**Charge DevKit Suite is also a bundle of applications, tools, code examples, and documents used to enable electronic payment processing in third party applications. In fact, the manual, media, code examples, etc. are *identical* to those in the **PC**Charge DevKit. The only difference between the two products is that the **PC**Charge DevKit Suite contains the following licenses which allow live payment processing:

- One (1) live license for either **PC**Charge Payment Server or **PC**Charge Pro.
- One (1) Unlimited User license that can be activated within **PC**Charge Payment Server or **PC**Charge Pro.

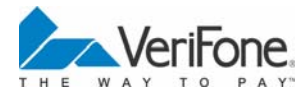

# <span id="page-5-0"></span>**Product Components**

### **PCCharge DevKit**

The **PC**Charge DevKit is this manual and a group of examples of the various interface methods available to integrate payment processing into applications. Sample code for FoxPro, VB.NET, VB6, C#.NET, Access, Java, Delphi 7, ASP, ASP.NET and Cold Fusion is included to demonstrate the OCX (ActiveX), DLL (ActiveX), OLE (COM), TCP Interface, and File Methods of integration.

### **PCCharge DevKit Development Support**

The **PC**Charge DevKit includes three hours of telephone developer support to be used within twelve months. After that, a DevKit upgrade may be purchased in order to receive three additional hours of support.

Consultative coding support is \$1500 per day at the VeriFone, Inc. offices in Savannah, Georgia **or** \$1500 per day plus travel and expenses at the developer's location.

### **PCCharge Pro and PCCharge Payment Server**

The **PC**Charge DevKit includes copies of **PC**Charge Payment Server and **PC**Charge Pro. **PC**Charge Payment Server and **PC**Charge Pro are the transaction engines that handle all payment processing requests submitted by the third-party integrated application.

Both **PC**Charge Payment Server and **PC**Charge Pro include a GUI (Graphical User Interface) that is used for setup. This GUI can also be used for reporting, settlement, maintenance, and transaction processing if needed. When distributing an integrated application, either **PC**Charge Payment Server or **PC**Charge Pro must be installed and activated on the merchant's computer or on a computer located in the merchant's LAN in order to enable payment processing.

The following outlines the features of **PC**Charge Pro and **PC**Charge Payment Server:

#### **Payment Types Supported**

**Credit Cards** -- **PC**Charge supports credit card transaction processing according to specifications of supported payment processors for the following major credit cards: VISA, MasterCard, Discover, American Express, Optima, Carte Blanche, Diner's Club, and some private label cards.

**Debit Cards** – **PC**Charge supports debit card transaction processing according to specifications of supported payment processors for both online (ATM) and offline debit cards.

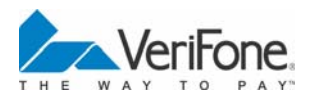

<span id="page-6-0"></span>**Checks** – **PC**Charge supports verification and conversion of a variety of types of paper-based checks including personal, government, payroll, travelers, and so forth. When performing verification transactions, primary and secondary forms of identification are accepted for each check type according to the specifications of the supported check processors.

**EBT** – **PC**Charge supports EBT transaction processing according to the specifications of the supported payment processors for both food stamp and cash benefit transactions.

**Gift Cards** – **PC**Charge supports gift card processing according to the specifications of the supported payment processors. **PC**Charge includes support for the following gift card programs (availability depending on processor): loyalty transactions, points-based transactions, multiple issuance, and standard transactions (Sale, Void, etc.).

#### **Hardware Devices Supported**

The **PC**Charge graphical user interface (GUI) includes support for many industry-standard hardware devices in addition to new devices that support the OPOS standard. Some of these devices are accessed via a standard COM port, whereas others may be connected to the keyboard (PS2) port. The devices include, but are not limited to the following:

- Report Printers
- **Receipt Printers**
- **Magnetic Stripe Readers**
- PINpads
- **Check Readers**

**Note:** In order for an integrated application to support these types of devices, the developer must create an interface to each hardware device that will be supported. Some devices simulate keyboard entry (such as Magnetic Stripe Readers) and do not require any special coding to support. However, some devices, such as PINpads, require a complete integration such as a serial port interface. VeriFone, Inc. provides an ActiveX control and an OLE/COM class that can be used to integrate to some PINpads. To support PINpads and other hardware that are not included in the control or the class, check with the various hardware providers for information on hardware integration.

For a current list of the hardware devices that are supported by the **PC**Charge GUI, visit the VeriFone, Inc. website at [http://www.verifone.com](http://www.gosoftware.com/).

#### **Reporting**

The following reports are available in **PC**Charge. All reports contain filters (such as date, card number, member name, and so forth), allowing applications to designate the specific information to appear on the reports. All reports can be viewed on the screen if using the **PC**Charge GUI. Integrated applications can request that reports be sent to a printer or written to a file.

**Check Summary Report** – This report summarizes information for check transactions that have been performed.

**Credit Card Detail Report** – This report summarizes information for credit card transactions that have been performed. The reports show line item detail for each transaction.

**Batch Pre-Settle Report** – This report lists transactions that have been authorized but not settled.

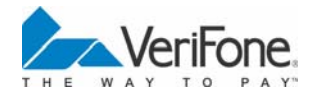

<span id="page-7-0"></span>**Batch Post-Settle Report** – This report lists transactions that have been settled.

#### **Security**

**Transaction Database Encryption** -- **PC**Charge automatically encrypts account numbers within the program's database. Account numbers appearing will show only the first and last four digits of the account number.

**PIN Encryption** -- **PC**Charge supports PIN data entry devices (as listed in previous sections) for use with online debit card processing. Each PINpad supported by **PC**Charge supports one or more of the two following PIN encryption standards:

- 1. **Derived Unique Key Per Transaction (DUKPT)** -- Derives a transaction key for the current or next transaction from the previous key plus other data. The scheme generates keys based on a finite list known only to the host and PIN-pad. The key sequence is unique to each PINpad, resulting in a unique key per transaction. DUKPT is the standard in the U.S., with other DUKPT schemes internationally.
- 2. **Master/Session Key Management** -- In this method, a key is injected into the PINpad in a secure environment. This "master" key is not used to encrypt PINs. Instead, it is used to decrypt a session or working key that has been encrypted by the host (using the master key) then transmitted over the network to the PINpad. This session key is used to encrypt PINs. The session key can be changed as frequently as every transaction. This encryption method is being phased out in the U.S.

#### **Database Support**

**PC**Charge uses a Microsoft Access database to store and maintain transaction information. This openarchitecture, industry-standard database is accessible through ODBC drivers, DAO or ADO.

#### **Utilities**

**PC**Charge includes a number of utilities to facilitate maintenance of the system. These include the ability to back up and restore data files, compact and repair the database, archive transaction history, as well as a number of modem detection and configuration options.

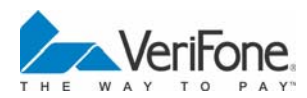

# <span id="page-8-0"></span>**Integration Methods**

There are five **PC**Charge integration methods available. The five integration methods are:

- 1) OCX (ActiveX)
- 2) DLL (ActiveX)
- 3) OLE/COM
- 4) File Method
- 5) TCP Interface

**Note:** Integration methods 1 and 2 (OCX, DLL) can either create a text file that is sent to and processed by **PC**Charge, or the TCP/IP functionality of the OCX or DLL can be used. Thus, all three of these integration methods are essentially sending transaction information to **PC**Charge via the File Method or TCP/IP. These three integration methods provide various classes, which include properties and methods to simplify integration. The properties and methods are very similar between the three integration methods, making it relatively easy to migrate from one to the other if needed.

### **OCX Method**

The OCX Method should be considered if programming will occur in a visual environment that supports ActiveX technology and all client machines that will process transactions are Windows-based.

The OCX controls are visual wrappers around code to create an XML file containing transaction data. Also, the OCX controls handle all of the file I/O (Input / Output) and automatically parse the output file that is created and returned by **PC**Charge. All of these operations are done by setting properties, calling methods, and monitoring events fired by the OCX controls. The use of events allows for asynchronous communication to **PC**Charge.

**Note:** In a client/server environment, the directory in which **PC**Charge resides *must* be shared so that the clients that are generating transactions have read, write, and execute permissions.

### **DLL Method**

If programming will occur in a Windows programming environment that does not support the ActiveX OCX technology, then consider using the DLL Method (PSCharge.dll).

PSCharge.dll is a wrapper around code to create an XML file containing transaction data. Also, PSCharge.dll handles all of the file I/O (Input / Output) and automatically parses the output file that is created and returned by **PC**Charge. All of these operations are done by setting properties and calling methods that are provided by PSCharge.dll. PSCharge.dll performs processing in a synchronous manner.

**Note:** If the application will be web-based (e.g., a shopping cart, eCommerce-enabled website, etc.), and will be hosted on a Windows-based web server, consider using the DLL Method. Web-based languages such as ASP and Cold Fusion support referencing DLLs.

**Note:** In a client/server environment, the directory in which **PC**Charge resides *must* be shared so that the clients that are generating transactions have read, write, and execute permissions.

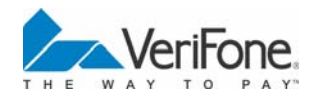

## <span id="page-9-0"></span>**OLE/COM Method**

If programming will occur in a Windows programming environment that allows directly referencing the exposed classes of an executable, then consider the OLE/COM method of integration.

The OLE/COM Method makes it possible to completely hide the **PC**Charge interface from the user. All aspects from setup and configuration to processing transactions can be done programmatically. It is possible to make calls to set properties or show **PC**Charge forms by accessing the classes exposed through OLE/COM. All processing is done by setting properties, calling methods, and monitoring events. The use of events allows for asynchronous communication to **PC**Charge. The OLE/COM method also supports synchronous communication to **PC**Charge.

**Note:** In order to use the OLE/COM Method, **PC**Charge must reside on the same computer as the integrated application. The OLE/COM Method will not typically work in a client/server environment (i.e., multi-user or multi-station).

**Note:** When new versions of **PC**Charge are released (and the OLE/COM Method is used to integrate with **PC**Charge), the integrated application *must* be re-compiled for it to support these new versions. This is a limitation of OLE/COM, not of the **PC**Charge products.

### **File Method**

The File Method is typically used by integrators who prefer to handle the creating, reading, and parsing of XML files themselves. All of the required file I/O and polling must also be handled by the integrator. The widest variety of programming languages support the File Method. Integration via the File Method is required if programming will occur in an environment that does not support ActiveX, OLE/COM, or socket communications. When integrating via the File Method, the message format used to communicate with **PC**Charge is XML.

The primary benefits to using the File Method are:

- It is operating system independent.
- It can be used in any programming language that supports file I/O.

In addition, the **PC**Charge File Method is very similar to the File Method for RiTA Server and **IP**Charge. RiTA Server, designed by VeriFone, Inc., is an enterprise level payment processing product. IPCharge, designed by VeriFone, Inc. is a web based Payment Gateway. If the integrator feels that an integration to the RiTA Server or **IP**Charge products might occur in the future, migration to RiTA or **IP**Charge products is easier if the File Method is used when integrating with **PC**Charge.

**Note:** Although the File Method is operating system independent, **PC**Charge must be running on a Windows machine somewhere on the network—only the client machines may run on other operating systems.

**Note:** In a client/server environment, the directory in which **PC**Charge resides *must* be shared so that the clients that are generating transactions have read, write, and execute permissions.

**Note:** If the application will be web-based (e.g., a shopping cart, eCommerce-enabled website, etc.), the File Method may be used. Many Web based languages support file I/O.

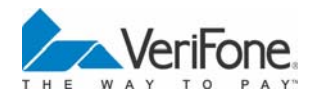

## <span id="page-10-0"></span>**TCP Interface**

Any integrator using a programming language that supports the use of TCP/IP communication should consider utilizing the TCP Interface method.

The primary advantage of using the TCP Interface method is that it is not file-based. This provides several benefits to the integrator:

- When **PC**Charge is used in a client/server environment, the TCP Interface *does not* require that the **PC**Charge directory be shared on the network. All other integration methods *require* that the **PC**Charge directory be shared on the network in a client/server environment.
- The TCP Interface utilizes the operating system's TCP/IP stack and does not require any additional controls or additional object overhead to perform payment processing.
- The TCP Interface is operating system independent.

In addition, the **PC**Charge TCP Interface method is very similar to the TCP Interface method for RiTA Server and **IP**Charge. RiTA Server, designed by VeriFone, Inc., is an enterprise level payment processing product. IPCharge, designed by VeriFone, Inc. is a web based Payment Gateway. If the integrator feels that an integration to the RiTA Server or **IP**Charge products might occur in the future, migration to RiTA or IPCharge products is easier if the TCP Interface is used when integrating with **PC**Charge.

**Note:** Although the TCP Interface method is operating system independent, **PC**Charge must be running on a Windows machine somewhere on the network—only the client machines may run on other operating systems. In a client/server environment, the client machines must have TCP connectivity to the Windowsbased computer on which **PC**Charge resides.

**Note:** If the application will be web-based (e.g., a shopping cart, eCommerce-enabled website, etc.), consider using the TCP Interface. Web based languages usually support socket communication.

When integrating via the TCP Method, the message format used to communicate with **PC**Charge is XML.

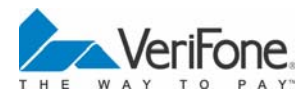

# <span id="page-11-0"></span>**PCCharge DevKit Development Support**

The **PC**Charge DevKit includes three hours of telephone developer support to be used within twelve months. After that, a DevKit upgrade may be purchased in order to receive three additional hours of support.

Consultative coding support is \$1500 per day at the VeriFone, Inc. offices in Savannah, Georgia **or** \$1500 per day plus travel and expenses at the developer's location.

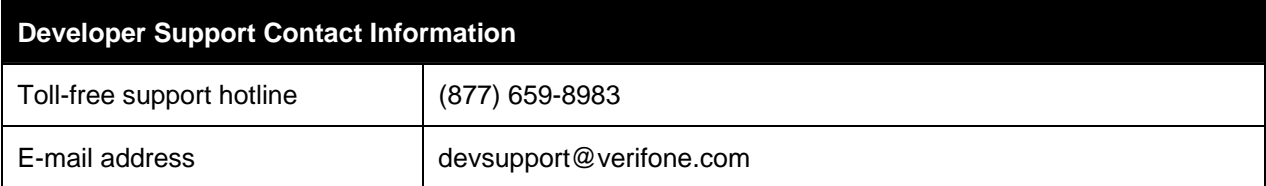

#### **Developer Support Hours**

9:00 AM to 7:00 PM ET Weekdays

During normal working hours, requests for callbacks and e-mail responses are fulfilled within 24 hours. Weekend, holiday and off-shift support can be pre-arranged during normal business hours.

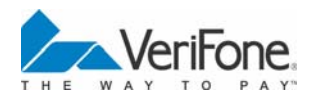

# <span id="page-12-0"></span>**API Documentation Example**

The following is an example of the API documentation that is available within the **PC**Charge DevKit manual.

#### **PSCharge.dll Charge Class**

The Charge class of PSCharge.dll provides integrators with properties and methods used to submit credit card transactions to **PC**Charge. To use the Charge class to integrate transaction processing, follow the procedure below:

- 1. Set the path to the **PC**Charge directory and check to see if **PC**Charge is running and available to process transactions by using the PccSysExists method.
- 2. Assign the appropriate values to the properties required for the transaction to be performed and validate the values using the various .Verify methods. (The properties marked with a ° in the **Charge Class properties** table are the minimum required to process a Sale or Pre-Authorization transaction.)
- 3. Call the Send method. (**Note:** When calling the Send method, it is recommended that "3" is passed as a parameter to activate the XML message format)
- 4. Wait for the transaction to process and then call the various .Get methods to determine the outcome of the transaction (code using the .Get methods may be placed immediately after the Send method). The most important information can be acquired by calling the GetResult and GetAuth methods. If an error occurs, call the GetErrorCode and GetErrorDesc methods to determine the nature of the error.
- 5. Call the DeleteUserFiles method to delete all files related to the transaction.
- 6. Call the Clear method to reset all the properties and methods related to the transaction or destroy the object.

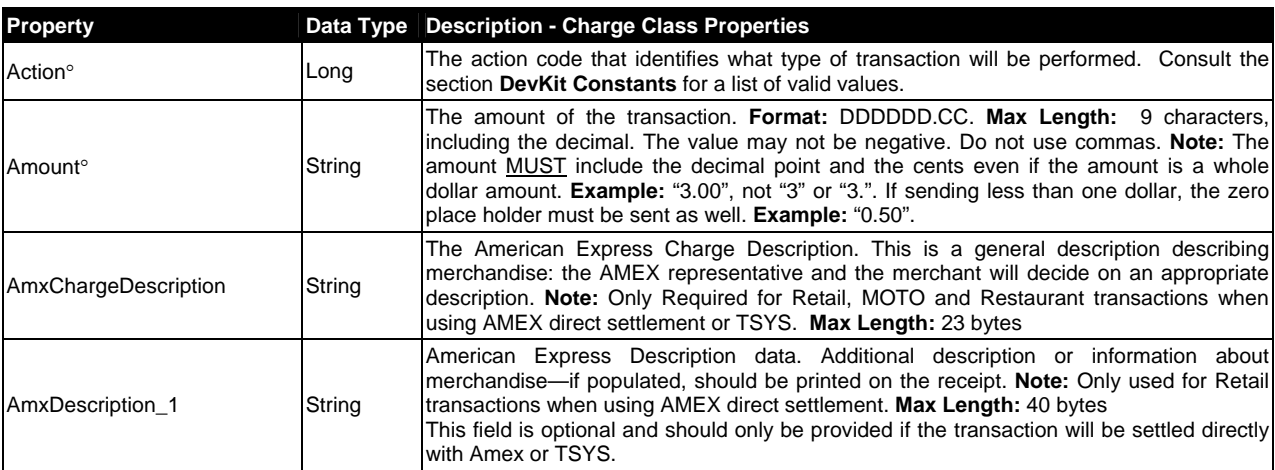

#### **Charge Class Properties**

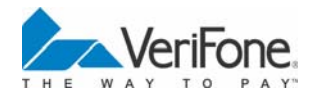

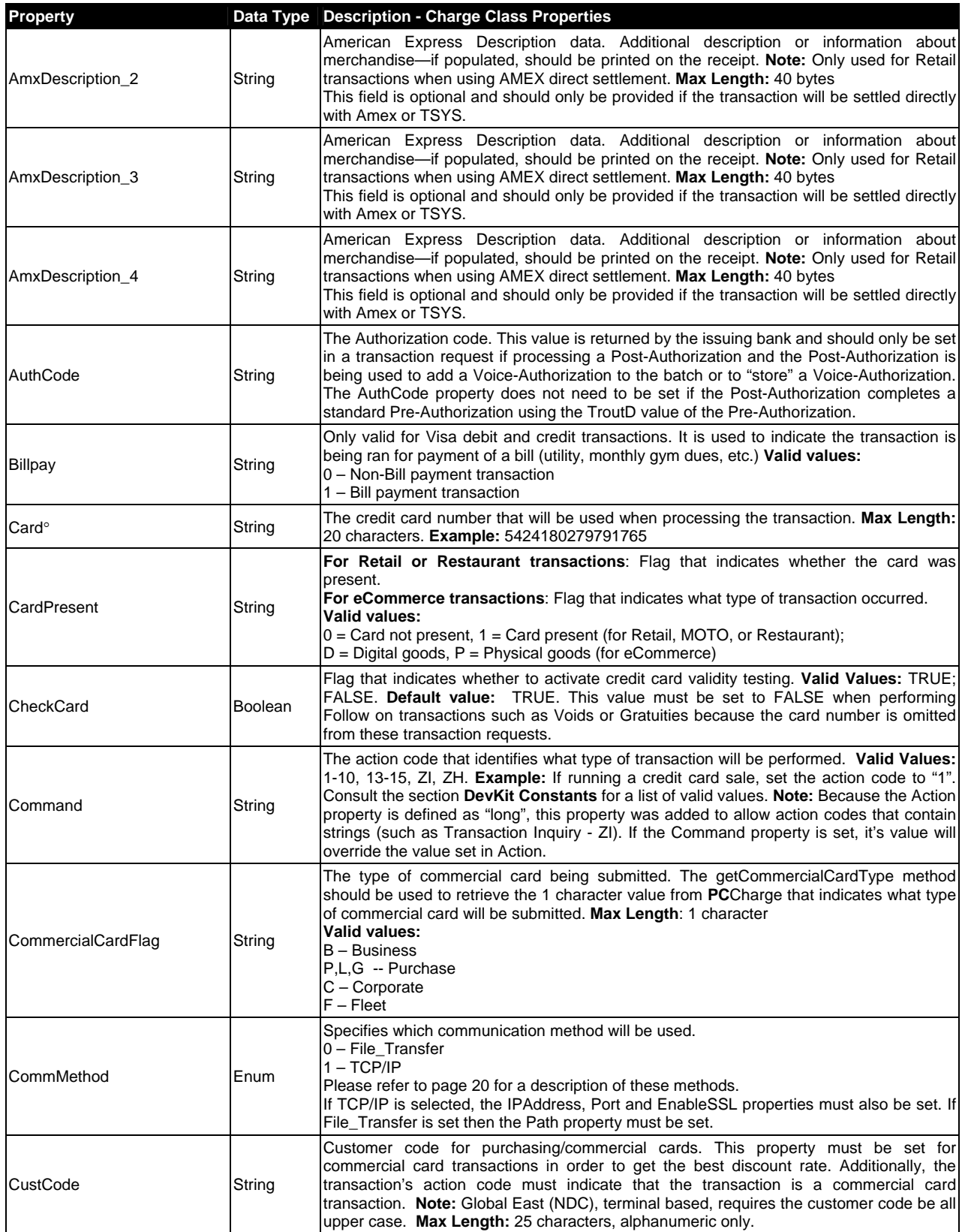

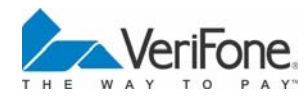

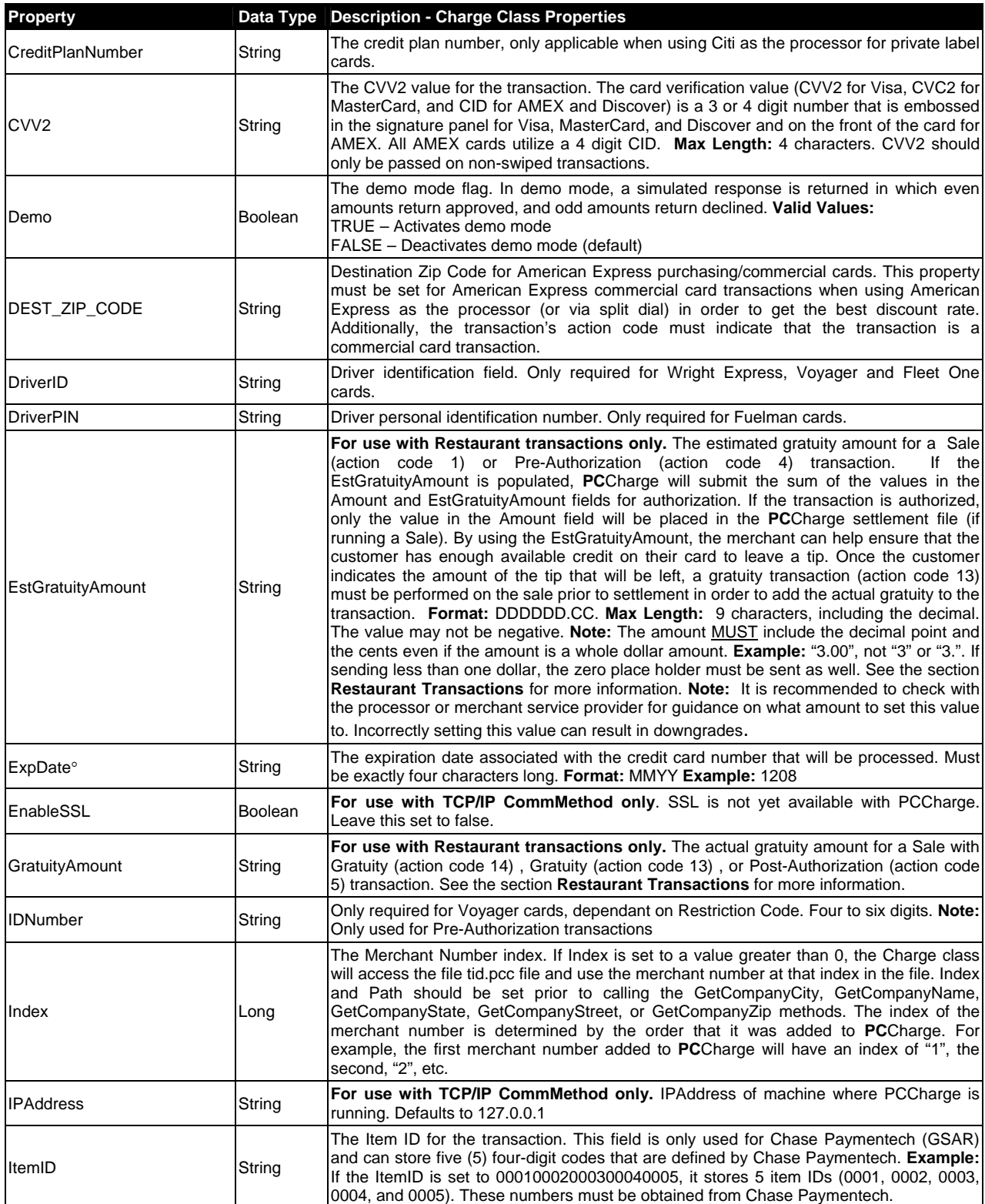

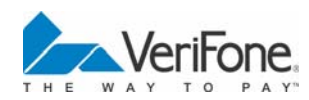

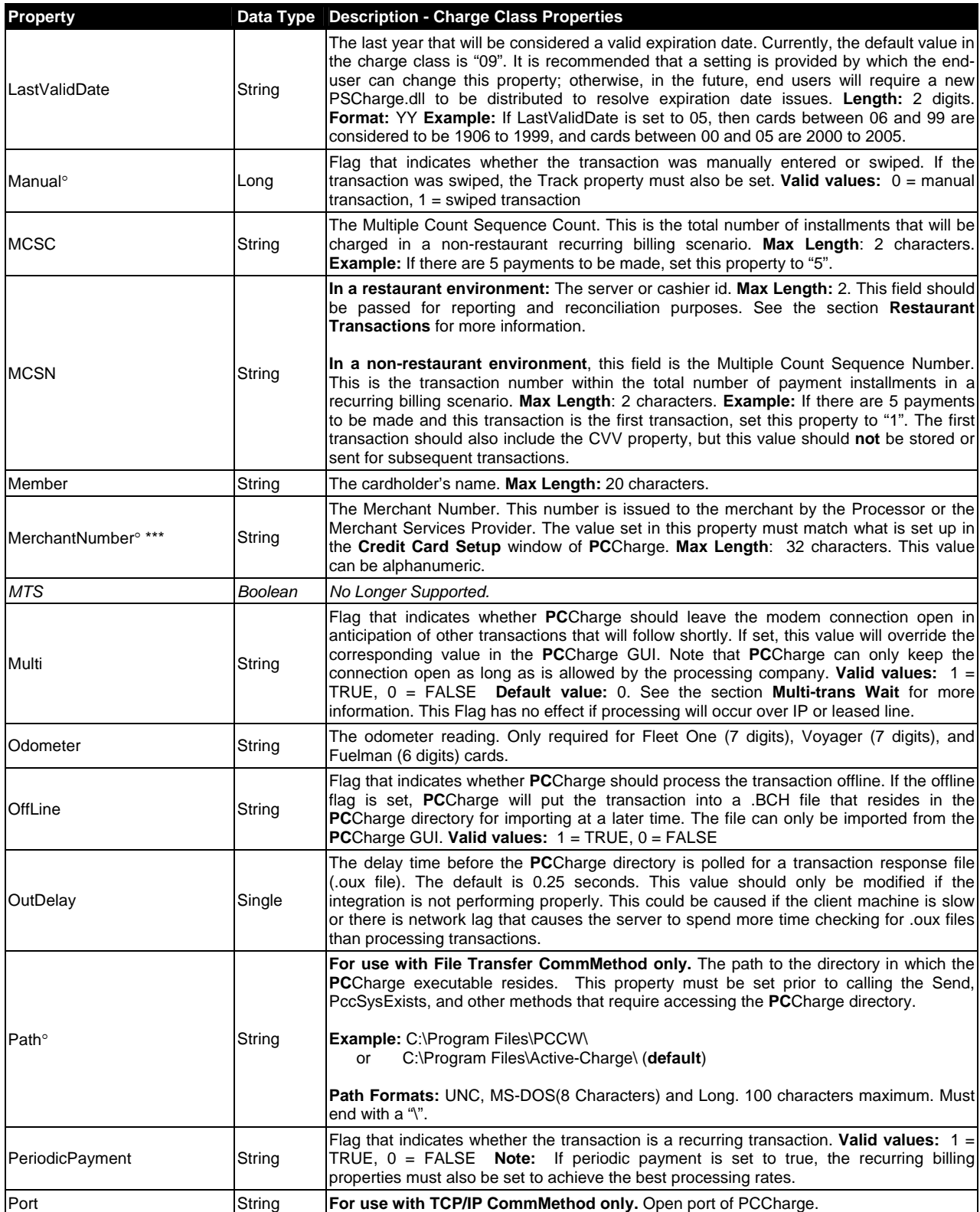

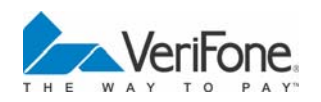

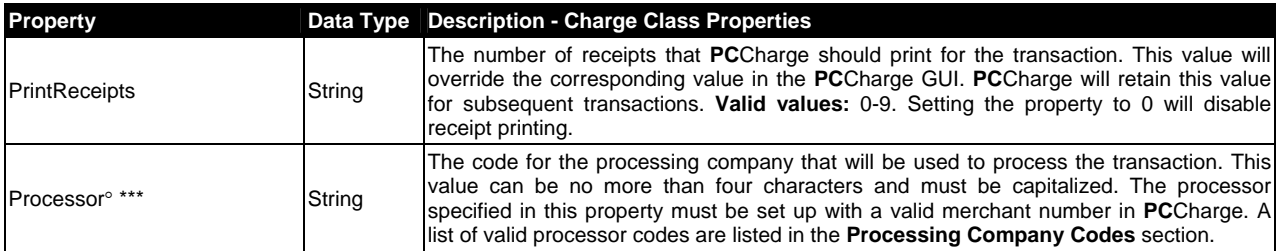

° These properties are the minimum required to process a Sale or Pre-Authorization transaction.

\*\* The user name is used to keep the transaction associated with the correct terminal. It is highly recommended that integrators review the **Multi-User Support** section. This section contains detailed information about user names and how they should be implemented.

\*\*\* If the "Use Default Processor" option is enabled in the PCCharge preferences, and the Processor and MerchantNumber properties are omitted from the transaction request, **PC**Charge will process all transactions using the "Default Processor". The "Default Processor" is defined as the first merchant number that is set up **PC**Charge. Consult the **Multi-Merchant Support** section for more information on the "Use Default Processor" option. In addition, Processor and MerchantNumber should not be set when doing follow-on transactions. Refer to the section **Follow-on Transactions** for more information.

#### **Charge Class Methods**

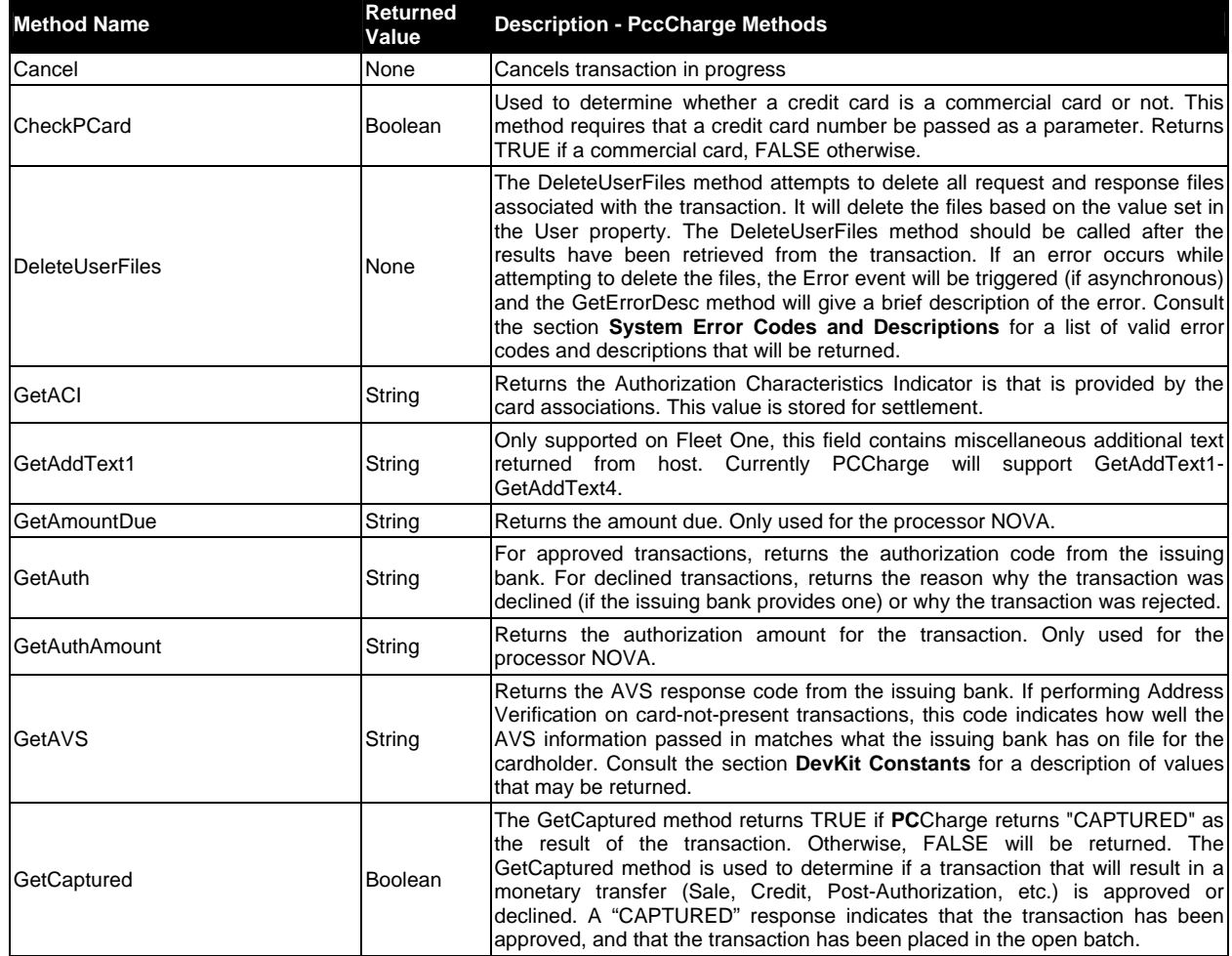

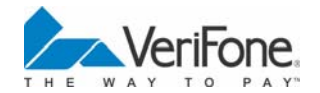

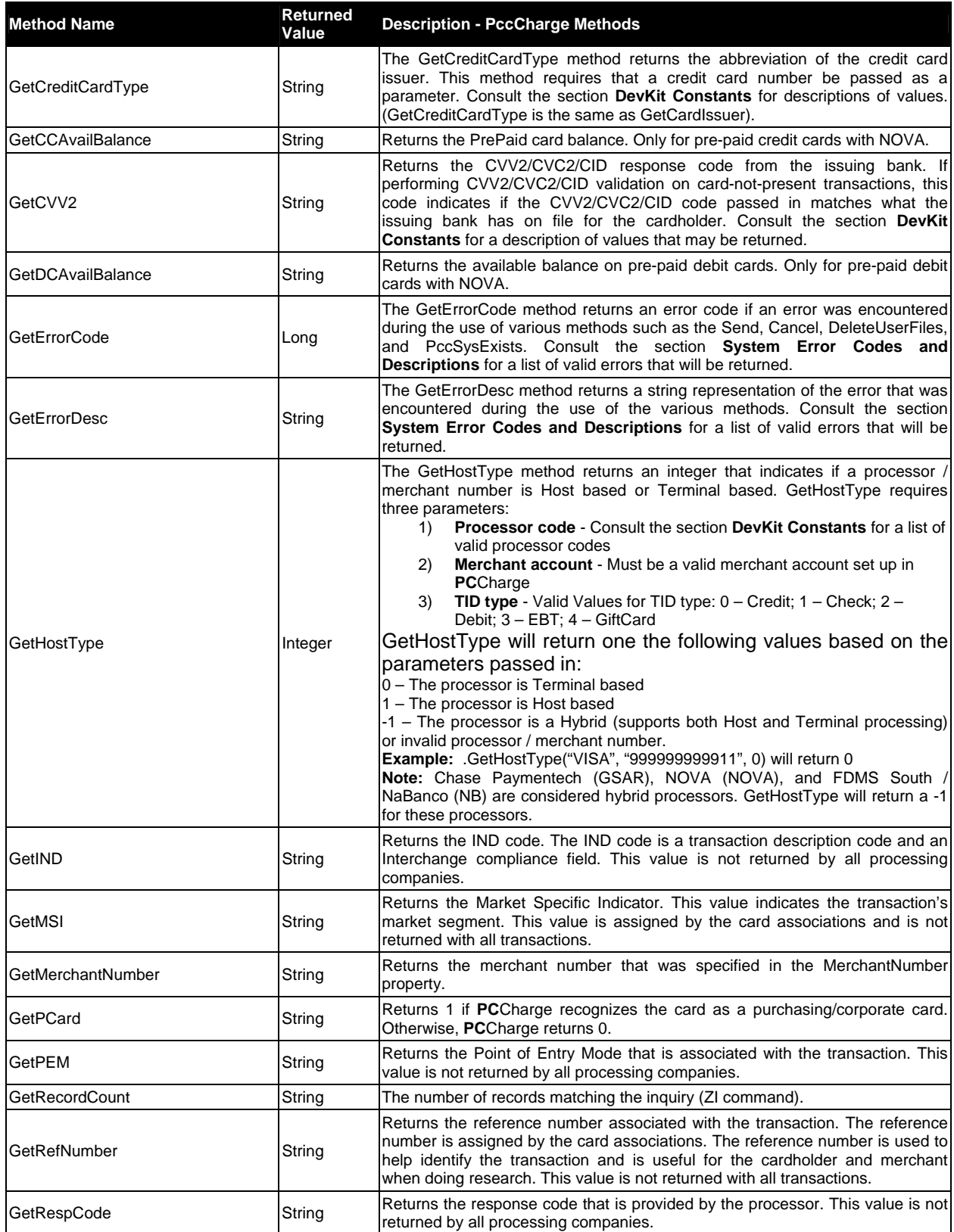

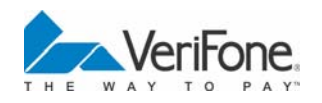

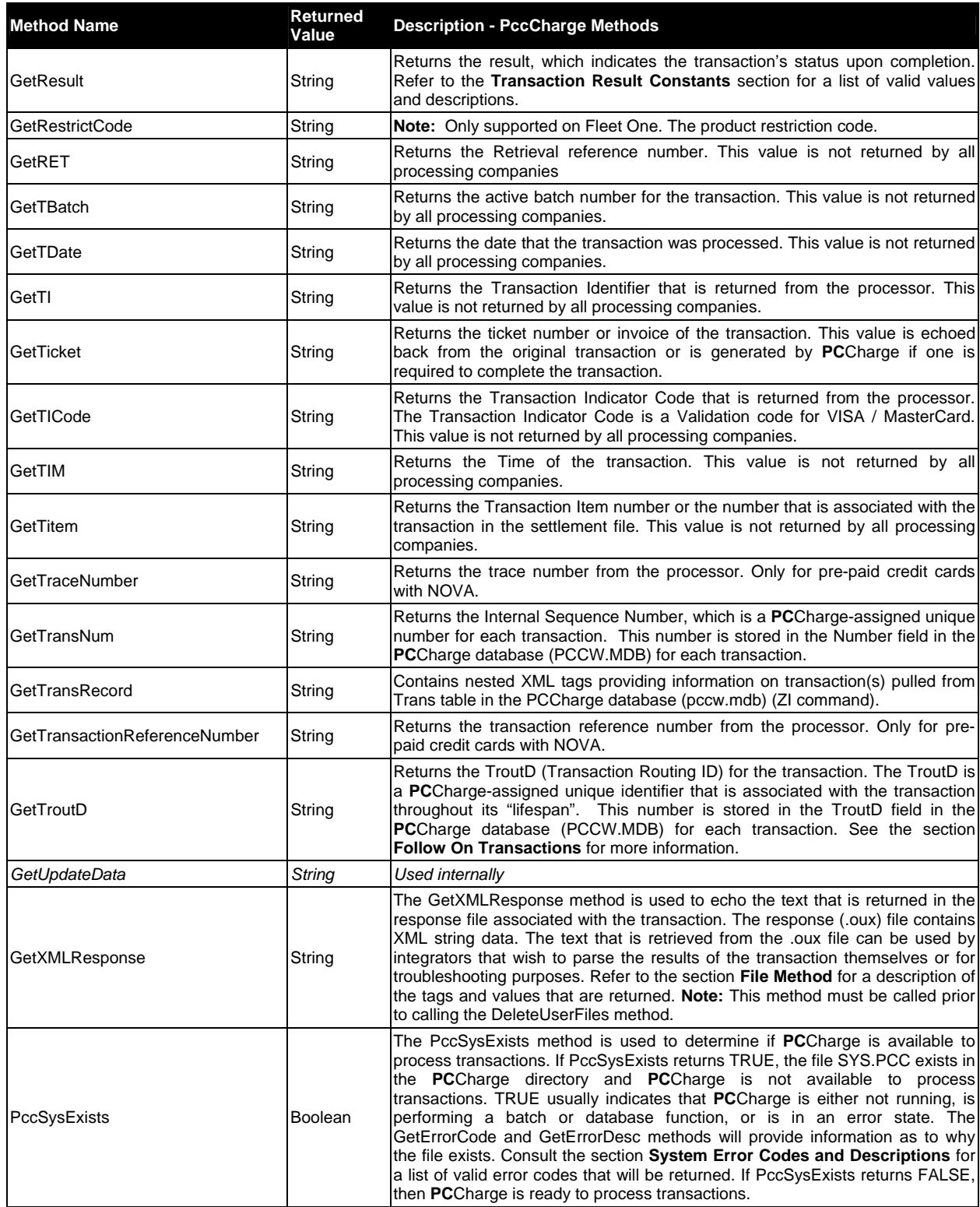

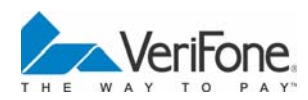

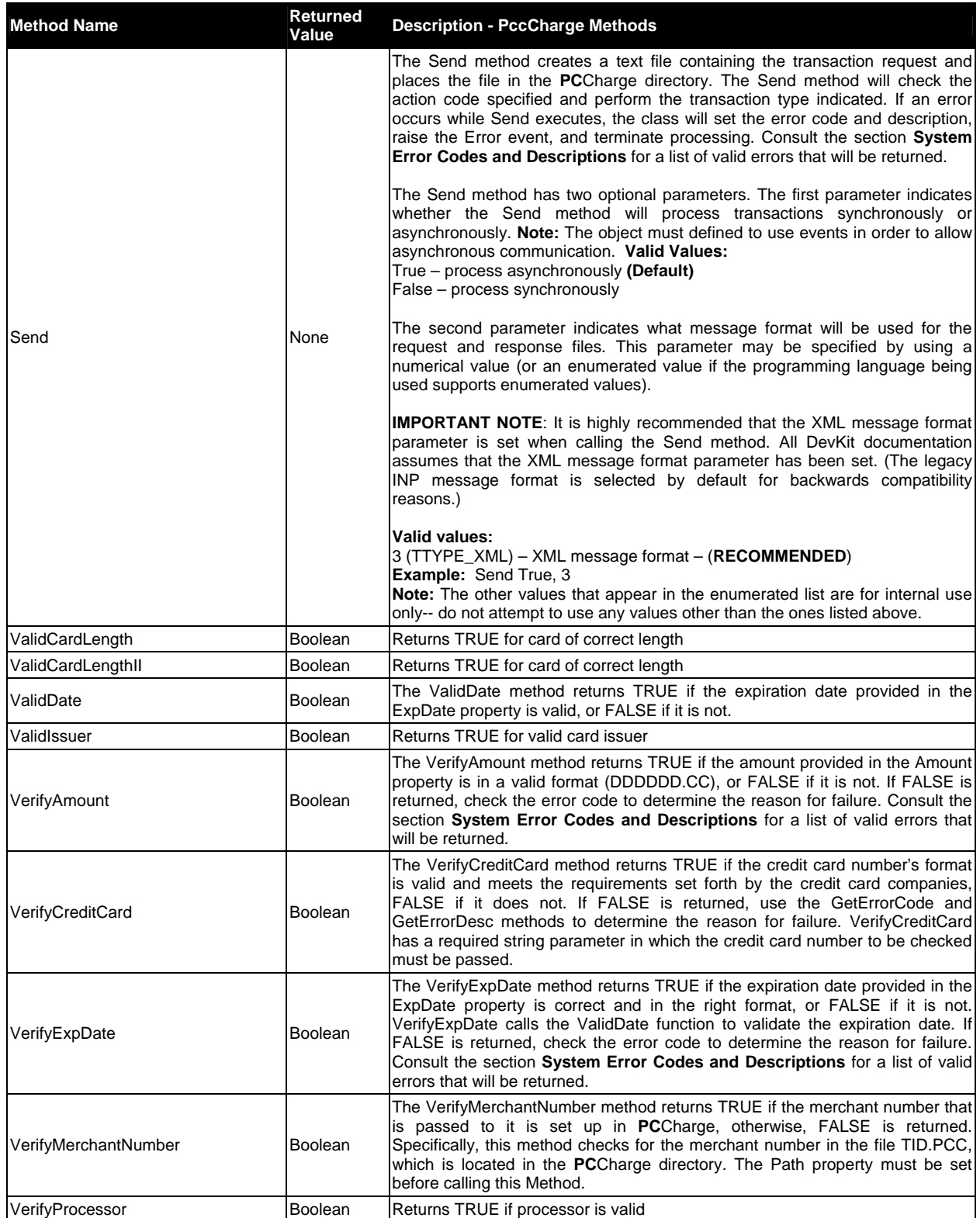

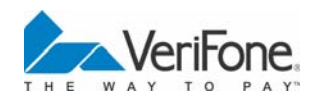

#### **PccCharge Events**

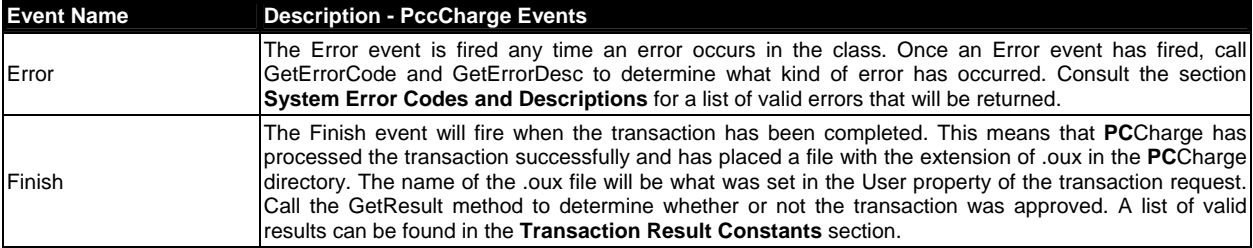

**Note:** When doing asynchronous transactions in an event-driven programming model, it is important to place all result or error routines in either the Finish or Error events. Do not place any code that uses the .get methods after invoking the Send method.

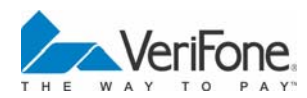